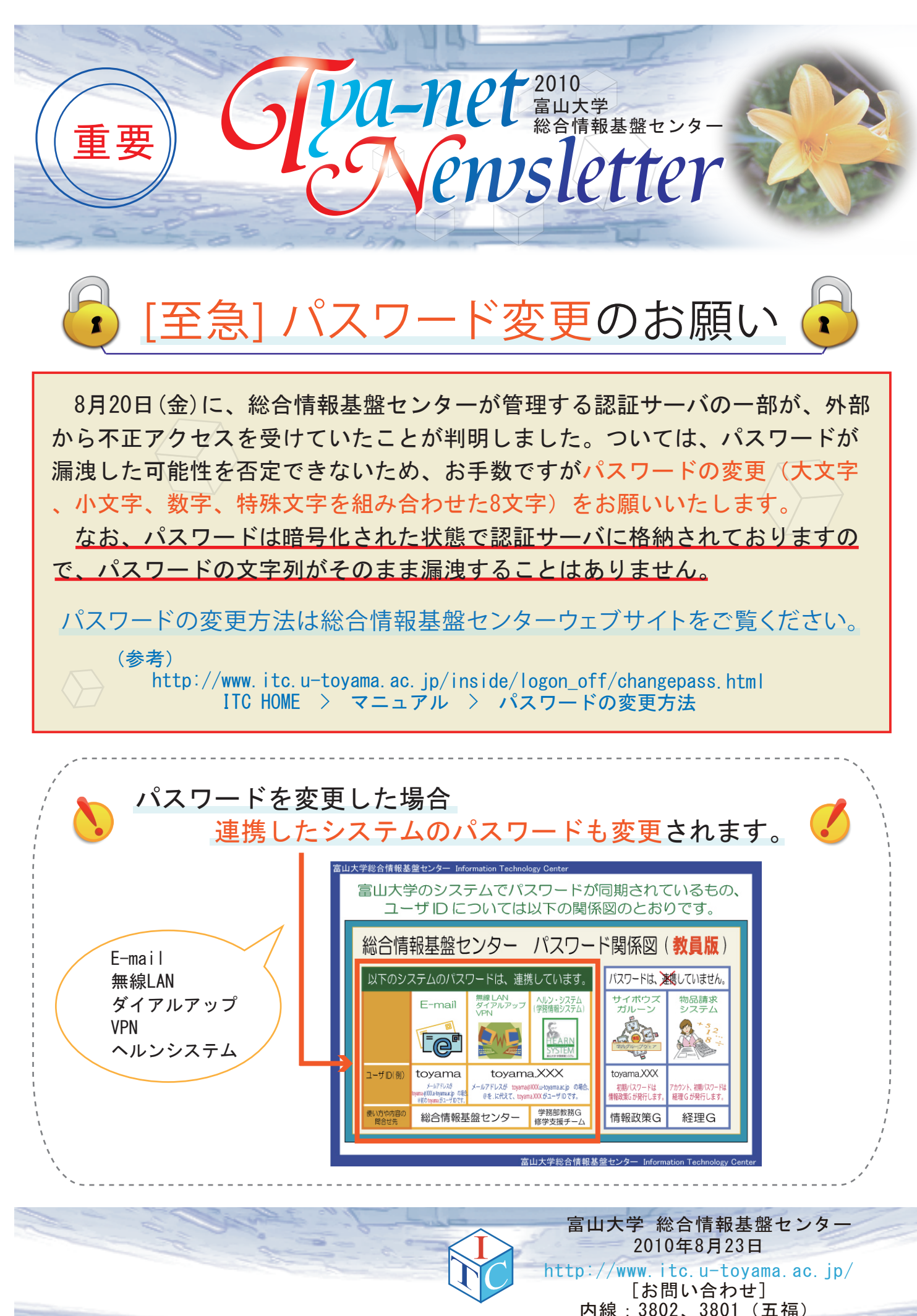

内線:3802、3801(五福) ※ 杉谷・高岡からは頭に「91」をつけてください。